### Аэродинамический робот.

#### 1.Введение.

В наше время большую роль играют системы слежения , которые обеспечивают безопасность населения , разведку местности и широко используются в сфере военной обороны. На данный момент существуют множество различных средств слежения и контроля территории , но не все они достаточно универсальны и лишаются возможности применения для слежения в различных условиях . Одной системе сложно , а иногда и вовсе невозможно сочетать в себе многофункциональность и широкий спектр зон контроля и слежения. Область применения аэродинамического робота достаточна широка. Он может отслеживать территорию открытой местности , а также закрытые помещения. К примеру , он может производить мониторинг пожароопасных зон. И при обнаружении чрезвычайной ситуации оповещать об этом спецслужбы.

#### 2.Проектный раздел

Проектирование системы аэродинамического робота.

Нашей целью является создание системы, которая может способствовать эффективной работе связанной с мониторингом и исследованием местности в различных сферах деятельности человека. Улучшить летно-технические характеристики, обеспечивающие высокую экономическую эффективность и конкурентоспособность, проектируемой машины, а именно: грузоподъемность, скорость полета, дальность, статический и динамический потолок, ресурс, долговечность и стоимость. Нашей задача заключается в создании многоцелевой следящей системы , с использованием новых технических решений и эргономичным сочетанием функций. Новизна нашей проектной модели заключается в автоматическом контроле и преследовании необходимого (обнаруженного) объекта; а также во взаимодействии двух автономных беспилотных роботов, путём обмена информацией по радиосигналу.

#### Автоматический режим управления.

 Основным является автоматический режим. Это происходит благодаря выполнению команд контроллера, который был запрограммирован по заданному алгоритму полета и блока датчиков (ультразвуковой и магнитный). Блок адаптивного управления организован на микроконтроллере ATMEGA8. Для того чтобы двигатель работал по нужному нам алгоритму, мы должны прописать управляющую программу (алгоритм) и записать её в микроконтроллер. Микроконтроллер, согласно управляющей программе, будет подавать управляющие сигналы на полетный контроллер, вследствие чего двигатели будут выполнять заданное действие. Таким образом, происходит осуществление задачи в автоматическом режиме. Беспилотный адаптивный робот оснащён различными датчиками. Датчики вырабатывают сигналы, которые будут приниматься непосредственно микроконтроллером блока адаптивного управления. Микроконтроллер в свою очередь реагирует на эти сигналы, в зависимости от управляющей программы вырабатываются управляющие сигналы. Рассмотрим принцип действия имеющихся датчиков. Для обнаружения препятствий мы используем ультразвуковой датчик HC SR04 , принцип действия которого заключается в следующем: сенсор излучает короткий ультразвуковой импульс, который отражается от объекта и принимается сенсором. Расстояние рассчитывается исходя из времени до получения эха и скорости звука в воздухе. Сенсор получает сигнал эха, и выдаёт расстояние, которое кодируется длительностью электрического сигнал на выходе датчика. Следующий импульс может быть излучён, только после исчезновения эха от предыдущего. Определение курса

осуществляется с помощью датчика магнитного поля (компаса) HMC5883L. Благодаря этому датчику мы определяем направление по трем осям. HMC5883L трехосевой, а значит, в каждый момент времени он выдает три значения, выражающие проекцию магнитного поля на каждую из осей. Таким образом, происходит осуществление задачи в автономном режиме.

 Стабилизация платформы осуществляется полетным контроллером по сигналам акселерометров. Баланс вращательного момента действующего на платформу достигается разнонаправленным вращением винтов двигателей на двух диагоналях.

 Полёт в одну из сторон происходит за счёт наклона платформы в направление движение, это достигается путём кратковременного уменьшения оборотов двигателя по направлению полёта и увеличением оборотов противоположному ему двигателя. Поворот осуществляется за счёт одновременного увеличения крутящего момента (одна пара диагонально расположенных двигателей начинают вращаться быстрее второй) при сохранении общей подъемной силы.

 Распределенное адаптивное управление: если цель обнаружена и захвачена, то игнорируются альтернативные координаты с другого робота, если цель не захвачена, то принимаются к исполнению.

При обнаружении цели на охраняемой территории, она захватывается и сопровождается, а её координаты передаются на другой робот.

## 2.1 Проектирование конструкции.

В ходе проектирования конструкции были различные её варианты. Первый вариант состоял из пластикового трубопровода. Но определив сложность обработки данного материала и низкую его практичность, данный вид конструкции отпал.

Следующий вариант состоял из пластикового профиля.

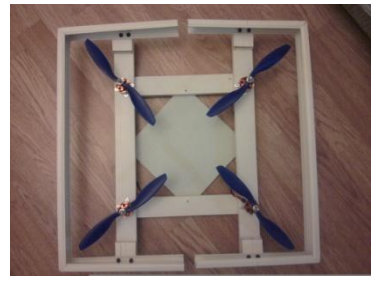

Рисунок 1 – Конструкция из пластикового профиля

Данный вариант был хорошим в отношении практичности, но конструкция из данного материала не обеспечивала необходимой жёсткости и данный вариант тут же отбросился. Следующий вариант был выполнен из алюминиевого профиля.

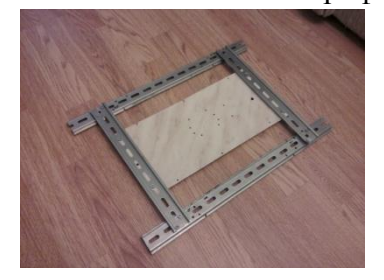

Рисунок 2 – Конструкция из алюминиевого профиля

Конструкция обеспечивала необходимую нам жёсткость, но имела очень большой вес и большие габариты, от которых мы были вынуждены избавиться для приобретения более высоких подъёмных и лётных качеств аппарата.

Следующая конструкция была выполнена из дерева, как каркас (несущая часть),

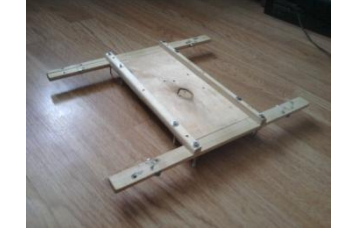

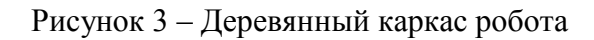

Так и корпус

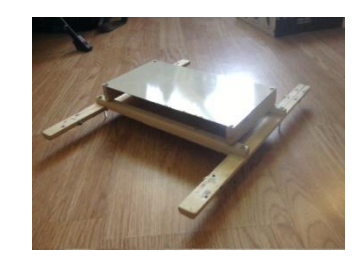

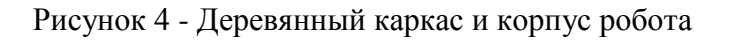

Затем конструкция была подвержена покраске, монтажу оборудования и косметическим изменениям.

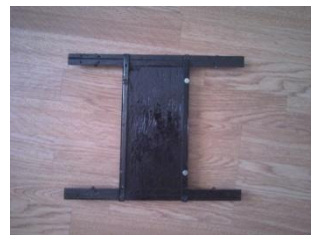

Рисунок 5 – Покрашенный каркас робота

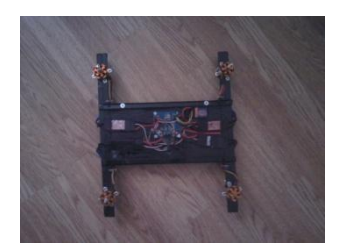

Рисунок 6 – Смонтированное оборудование робота

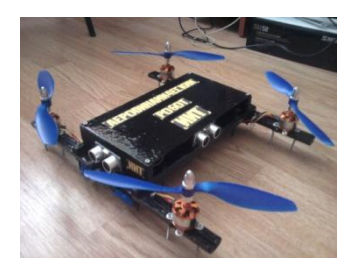

Рисунок 7 – Аэродинамический робот

Проектирование конструкции аэродинамического робота.

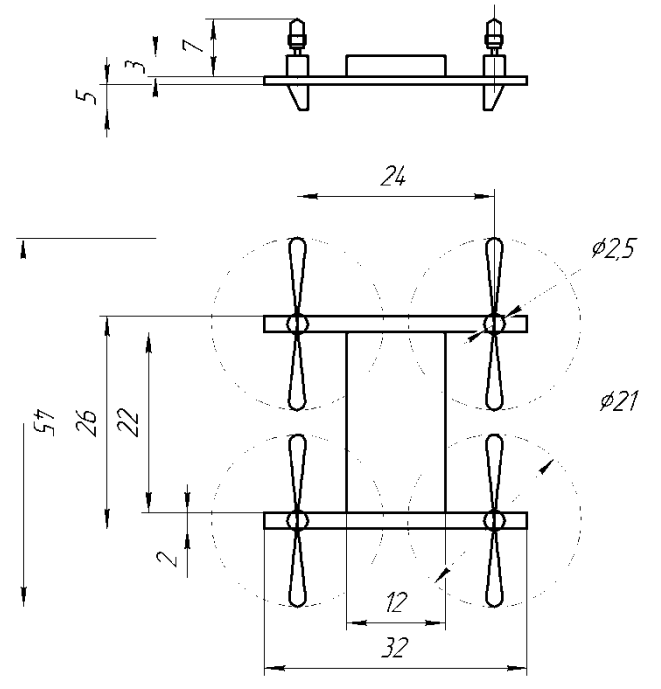

Рисунок 8 – конструкция аэродинамического робота.

2.2 Проектирование структурной схемы. Структурная схема аэромобильного беспилотного робота.

Аэродинамический робот состоит из нескольких частей: полётного контроллера (включая блок стабилизации положения робота в полете, блок датчиков, радио и видео- аппаратуры), радиоприёмника, контроллеров двигателей (ESC) и самих двигателей М с винтами, аккумулятора и рамы, на которой всё это смонтировано.Структурная схема адаптивной системы автоматического контроля аэромобильного робота представлена на рисунке 3.

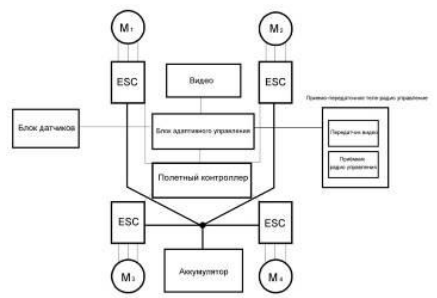

Рисунок 9 - Структурная схема аэромобильного робота.

Принцип работы: команды с приёмника поступают на полётный контроллер, который выравнивает платформу по датчикам и управляет ей по командам с пульта (ручной режим). Если сигнал с пульта оператора отсутствует, то система переходит в автономный режим. Двигателями напрямую управлять нельзя, нужно сформировать трёхфазные сигналы для каждого двигателя это выполняют соответствующие контроллеры двигателей. На ESC подаётся питание с Li-Poly (литийполимерного) аккумулятора, который способен выдавать большие токи.

> 2.3 Проектирование функциональной схемы Проектирование функциональной схемы аэромобильного робота.

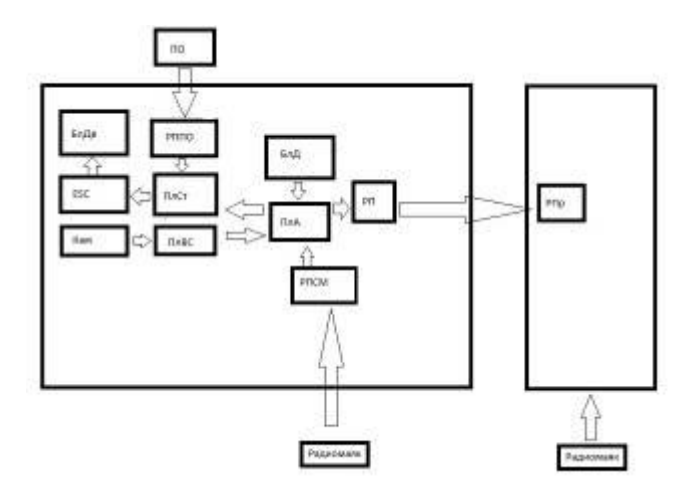

Рисунок 10 – Функциональная схема аэромобильного робота.

БлДв – блок двигателей;

ESC – регуляторы скорости двигателей;

Кам – камера;

ПлВС – плата видеосигнала;

ПлСт – плата стабилизации;

БлД – блок датчиков;

ПлА – плата автопилота;

РППО – радиоприемник пульта оператора;

РПСМ – радиоприемник сигнала маяка;

РП – радиопередатчик;

ПО – пульт оператора;

РПр – радиоприемник.

 Плата стабилизации с помощью входящих в неё гироскопов стабилизирует положение платформы относительно осей во время полета, подавая управляющие сигналы на регуляторы скорости ESC. Плата автопилота по сигналам с блока датчиков производит действия по заданному алгоритму, исходя из управляющих сигналов, после этого подается сигнал на регуляторы управления скоростью посредствам платы стабилизации. Сигнал с радиомаяка поступает на радиоприемник (РПСМ), который подает сигнал на блок адаптивного управления. Блок адаптивного управления определяет по заданному алгоритму расстояние до радиомаяка, с помощью чего мы можем назначать необходимое для полета расстояние. Блок адаптивного управления посылает сигнал на радиопередатчик РПр, который в свою очередь передает

радиосигнал на радиоприемник РПр наземного комплекса. Сигналы с пульта оператора поступают на РППО, который подает управляющий сигнал на ПлСт, тем самым управляя двигателями. Сигнал с камеры поступает на плату видеосигнала, где обрабатывается по заданному сигналу, после чего ПлВС подает управляющий сигнал на ПлА.

## 2.4 Проектирование электрической принципиальной схемы Проектирование электрической принципиальной схемы аэродинамического робота.

Проектирование блока адаптивного управления (Рисунок 7) выполнено с применением профессионального программного пакета «Splan 6.0» на основе функциональной схемы аэромобильного робота (рисунок 5).

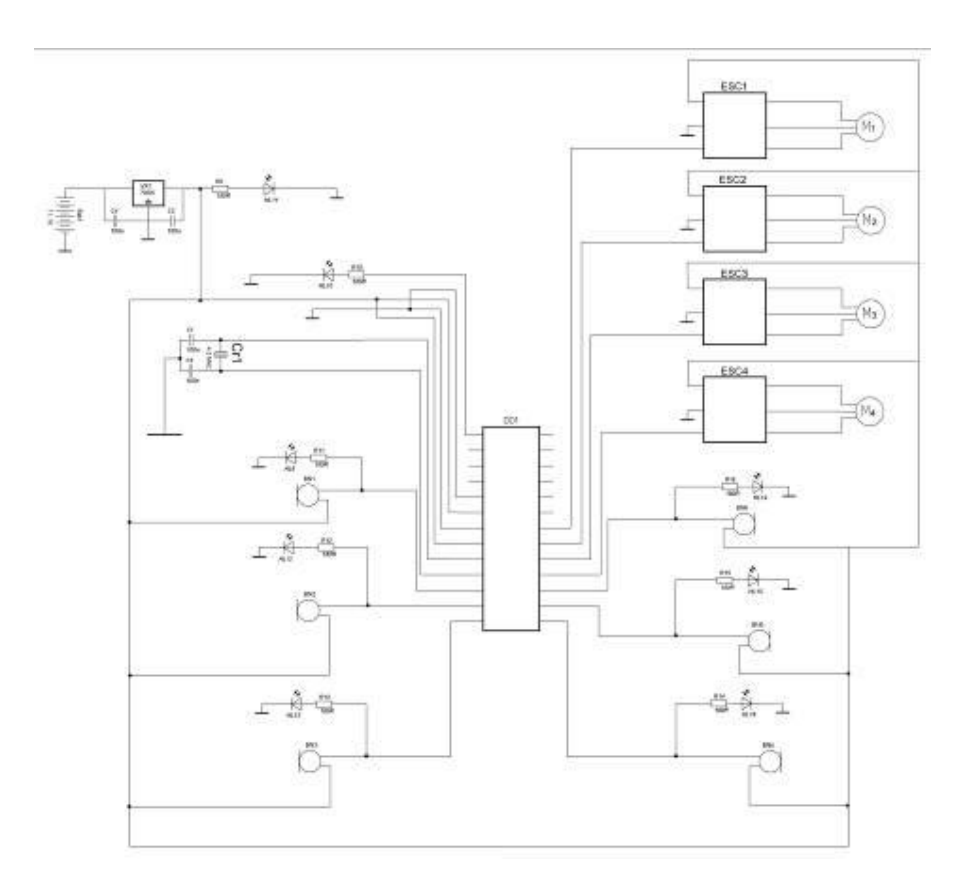

Рисунок 11 - Схема электрическая принципиальная блока адаптивного управления.

Основную часть схемы составляют микроконтроллер ATMEGA168 , ультразвуковые датчики HC SR04, датчик магнитного поля HMC 5883L. Ультразвуковые датчики, обнаружив препятствия, подают сигналы на микроконтроллер, где они обрабатываются и, по заданному алгоритму происходит выдача управляющих сигналов. Магнетометр определяет положение осей магнитного поля и регулирует положение летательного аппарата.

> 2.5 Проектирование электромонтажной схемы Проектирование печатной платы аэродинамического робота.

Проектирование печатной платы блока управления (рисунок 6) было выполнено с применением профессионального программного пакета «Sprint Layout 6.0» на основе электрической принципиальной схемы (рисунок 5).

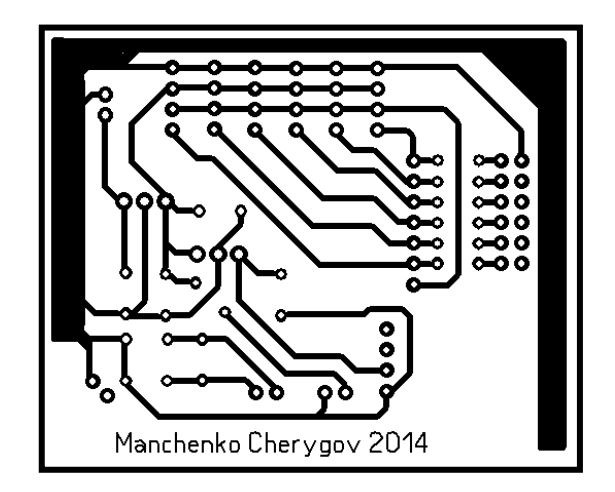

Рисунок 12 – печатная плата блока управления.

Проектирование электромонтажной платы аэродинамического беспилотного робота

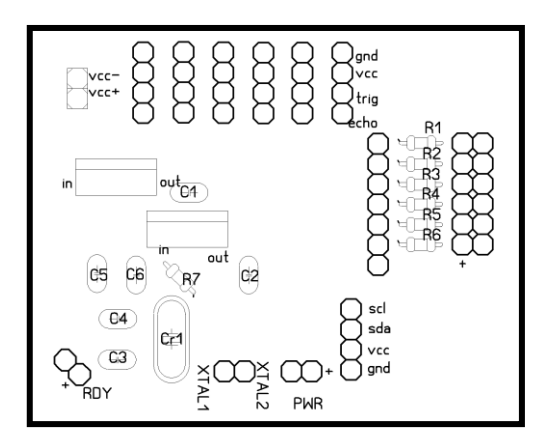

Рисунок 13 – электромонтажная плата аэродинамического беспилотного робота.

2.6 Проектирование блок-схемы Блок-схема управляющей программы аэродинамического робота.

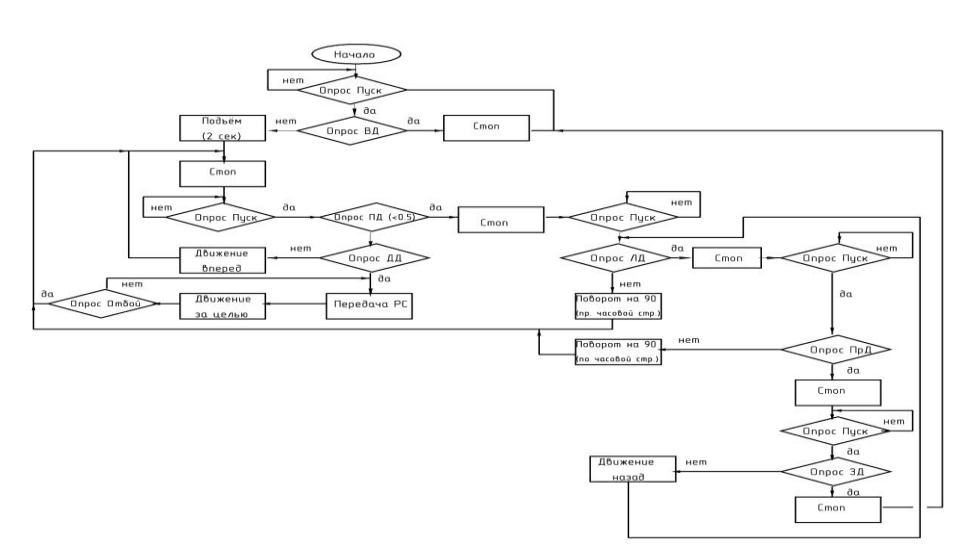

Рисунок 14 - блок-схема управляющей программы.

Суть алгоритма управляющей программы заключается в том, что контроллер опрашивает датчики, принимая с них сигналы и, анализируя их, принимает то или иное направление полёта.

Далее приведён пример тестовой программы, выполняющей алгоритм автоматического взлёта, удержания положения в воздухе и посадки.

```
int ledPin0 = 13; // светодиод готовности
int ledPin1 = 10; // порт управляющего сигнала (поворот вокруг оси У)
int ledPin = 9; // порт управляющего сигнала (газ - высота)
int buttonPin = 2;// порт для кнопки
int buttonState = 0;
void setup() { 
   pinMode(buttonPin, INPUT); 
   pinMode(ledPin0, OUTPUT);
} 
void loop() { 
 digitalWrite(ledPin0, HIGH);
  buttonState = digitalRead(buttonPin);
 if (buttonState == HIGH){
   analogWrite(ledPin1, 125);
   delay(3000); 
   analogWrite(ledPin1, 255); 
   delay(3000);
   analogWrite(ledPin1, 130);
   delay(3000); 
   analogWrite(ledPin, 95); 
   delay(3000);
   analogWrite(ledPin, 112);
   delay(3000);
   analogWrite(ledPin, 109); 
   delay(3000);
   analogWrite(ledPin, 100); 
   delay(3000); 
   analogWrite(ledPin, 95); 
   delay(3000); 
   analogWrite(ledPin, 0); 
   delay(3000);
   analogWrite(ledPin1, 0); 
   delay(3000);
  } 
  else {
   analogWrite(ledPin,0);
  }
}
```
3. Расчетный раздел Расчёт полётной аэродинамической силы.

$$
R = \frac{\pi D^2}{4} V \rho u_{\rm cp} \quad (1);
$$

Где: R - полётная аэродинамическая сила, кг;

D – диаметрр винта, м;

V – скорость полёта, м/сек;

ρ – плотность воздуха, кг/м3;

uср – индуктивная скорость воздушного потока, м/сек.

Исходя из нижеследующей формулы индуктивная скорость равна:

$$
u1cp=2ucp\quad \ (2);
$$

где: u1ср – средняя скорость отбрасывания воздуха (равная 26 м/сек) [Загордан А.М. «Элементарная теория вертолёта»];

2 uср – индукционная скорость воздушного потока, м/сек.

26= 2uср

uср=13 м/сек.

$$
R = \frac{3.14 \times 0.2^2}{4} 0.7 \times 1.29 \times 13 = 0.4 \text{ кr}
$$

Необходимая тяга одного двигателя 400 грамм. Исходя из этого, по тяговым характеристикам выбираем двигатель D2822/14 1450kv имеющий тягу 550 грамм, исходя из технического паспорта двигателя

Расчёт общей потребляемой мощности регулятора аэродинамического робота.

Мощность ATmega8. Максимальный ток по линии питания VCC и GND: 200мА ,

 $P=U*I(3),$ 

Где: I – потребляемый ток, 0.2 А, U – потребляемое напряжение , 5 В,  $P_{\text{KOHTD}}$  – мощность,  $B$ т.

$$
P_{\text{KOHTP}} = 0.2 * 5 = 1 \text{ Br.}
$$

Мощность резисторов.

$$
R = \frac{Unnu - Unarp}{IHHAT} \quad (4),
$$

Где: R – сопротивление резисторов, Ом.  $U_{\text{ruv}}$  – напряжение питания, 5 В, Uнагр – напряжение нагрузки, 2.3 В, Iнагр – ток нагрузки, 0.015 А.

$$
R_1 = \frac{5 - 2.3}{0.015} = 180
$$
OM,

R<sub>2</sub>=2.2 кОм (исходя из документации магнитометра)

 $P=I^{2}$ <sup>\*</sup>R (5),

 $P_1 = 0.015*0.015*180=0.04$  Br,

Принимаю  $P_1$ =0.05 Вт, согласно ГОСТ 24013-80.

 $P_2=0.015*0.015*2200=0.495 B_T$ 

Принимаю  $P_2=0.5$  Вт, согласно ГОСТ 24013-80.

 $P_{\text{ofm}}=P_1*N_1+P_2*N_2$  (6)

Где: Р<sub>общ рез</sub> – общая мощность резисторов, Вт.

 $N_1$  – количество резисторов номиналом 180 Ом, 8,

 $N_2$  – количество резисторов номиналом 2.2 кОм, 2,

$$
P_{\text{ofm per}} = 0.05*8 + 0.5*2 = 1.4 \text{ Br}
$$

Мощность двигателей.

 $P_{\pi B}$  общ $= P_{\pi B} * N$ 

Где: Робщ дв – общая мощность двигателей, Вт. N – количество двигателей, 4,

Рдв – мощность двигателя, 160 Вт,

$$
P_{\rm AB~o6III} = 160*4 = 640~B\tau
$$

Общая мощность:

 $P=3.68+11.2+640+1.4+1+0.33=657.61 \text{ Br}$ Обоснование и выбор контроллера аэромобильного и наземного роботов.

Был выбран микроконтроллер ATmega168.

Ядро AVR микроконтроллера объединяет в себе богатый набор функций и 32 инструкции с рабочими регистрами общего назначения. Все регистры непосредственно связаны с арифметикологическим устройством (АЛУ), это позволяет использовать два независимых регистра, для доступа в одной инструкции, выполняемой в один цикл. В результате получается архитектура более эффективного кода, при этом достигается пропускная способность, которая в десять раз больше, чем у обычных CISC микроконтроллеров.

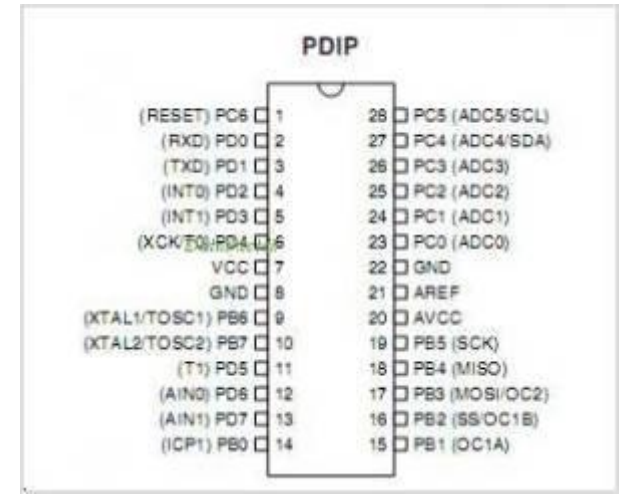

Рисунок 15 - Назначение выводов МК

4. Технологический раздел.

# 4.1 Инструкция по эксплуатации

### Инструкция по эксплуатации аэромобильного робота.

Подготовка модели к запуску (включение модели)

Подготовка модели к запуску состоит из следующих этапов:

- Зарядите аккумулятор и установите аккумулятор на модель

- Включите передатчик

- Проверить работоспособность датчиков на предмет срабатывания

- Проверить работоспособность в ручном и в автоматическом режиме

Запуск Модели

- Включите питание Модели

- Включите передатчик

- Убедитесь в правильной работе механизмов Модели. В случае неправильной работы дальнейшая эксплуатация Модели запрещена до выяснения причин неправильной работы механизмов Модели - Отойдите от Модели на безопасное расстояние (от 2-х метров)

Выключение модели

Выключение модели состоит из следующих этапов:

- Отключите аккумулятор

- Выключите передатчик

- При необходимости подключите аккумулятор к зарядному устройству

Ручной режим управления:

Обычно аппаратом управляет пилот с земли. Управление роботом может происходить как с земли, так и непосредственно с робота, от первого лица посредством монитора или видео очков.

Ручное управление летательного аппарата осуществляется с помощью дистанционного пульта управления. Направление по курсу происходит за счет регулирования скорости двигателя.

-Вверх: левый рычаг поднять вверх;

-Вниз: левый рычаг опустить вниз;

-Зависание в воздухе: левый рычаг переместить в среднее положение;

-Вперёд: левый рычаг поднять вверх, правый переместить вправо;

-Назад: левый рычаг опустить вниз, правый вправо;

-Влево: левый рычаг поднять вверх, правый переместить влево;

-Вправо: левый рычаг опустить вниз, правый переместить влево.

Условия хранения

Хранить в сухом и защищенном от солнечных лучей месте при температуре от -10 до +50. Возможные неисправности и методы устранения.

- если не горит сигнальный светодиод, то нужно проверить питание;

- если произойдет скачок напряжения и регулятор перестанет работать, необходимо

4.2 Технический паспорт.

Технический паспорт аэродинамического робота.

1.Меры предосторожности при использовании модели

1.2 Ограничения и рекомендации.

- Эксплуатация модели разрешается детям с 14 лет под наблюдением родителей.

- Модель является источником повышенной опасности для окружающих.

- Запрещается эксплуатация Модели в местах массового скопления людей.

- Минимальное безопасное расстояние до Модели – от 2-х метра

- Запрещается эксплуатация Модели при наличии технических неисправностей в Модели или системе радиоуправления Моделью

- Запрещается управление Моделью лицами в нетрезвом состоянии или в состоянии наркотического опьянения.

1.3 Перед каждым запуском Модели

- Убедитесь, что аккумулятор Модели заряжен. При недостаточной зарядке - эксплуатация модели запрещена.

- Убедитесь, что Модель технически исправна и не имеет механических повреждений. При наличии неисправностей или механических повреждений эксплуатация модели запрещена. При неустойчивой работе системы эксплуатация Модели запрещена

1.4 Запуск Модели

- Включите передатчик

- Включите питание Модели

- Убедитесь в правильной работе механизмов Модели. В случае неправильной работы дальнейшая эксплуатация Модели запрещена до выяснения причин неправильной работы механизмов Модели - Отойдите от Модели на безопасное расстояние (от 2-х метров)

2. Технические характеристики модели

Модель предназначена для использования внутри помещений и вне помещений.

Технические характеристики модели:

Диаметр винта – 20.5 см

Длина – 50 см

Ширина – 50 см

Полетный вес – 1,5 кг

Электрический мотор - бесколлекторный тип D2822

Аккумулятор - Li-PO ; Емкость-2200mAh ; Напряжение- 11.1 V

Передатчик - FM 6 каналов

Приемник - FM 6 каналов

3. Подготовка модели к запуску (включение модели)

Подготовка модели к запуску состоит из следующих этапов:

- Зарядите аккумулятор Установите аккумулятор на модель
- Включите передатчик
- Проверить работоспособность датчиков на предмет срабатывания
- 4. Выключение модели

Выключение модели состоит из следующих этапов:

- Отключите аккумулятор
- Выключите передатчик

- При необходимости подключите аккумулятор к зарядному устройству

### 5.Экономическая часть

5.1. Основные материалы

Таблица 1-основные материалы.

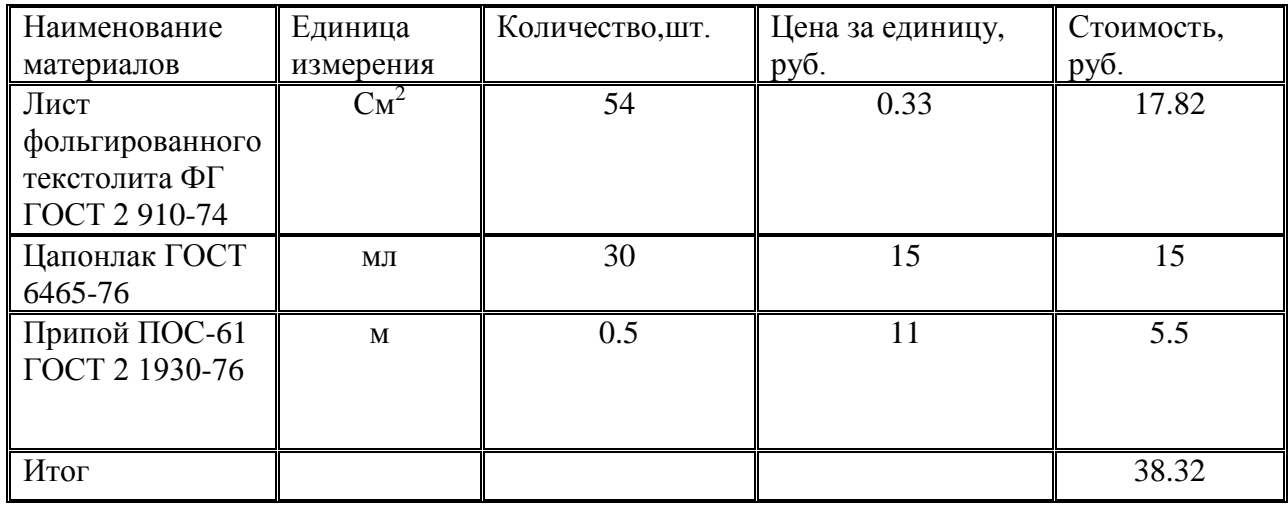

# 5.2 Покупные изделия

Таблица 2 - стоимость покупных изделий.

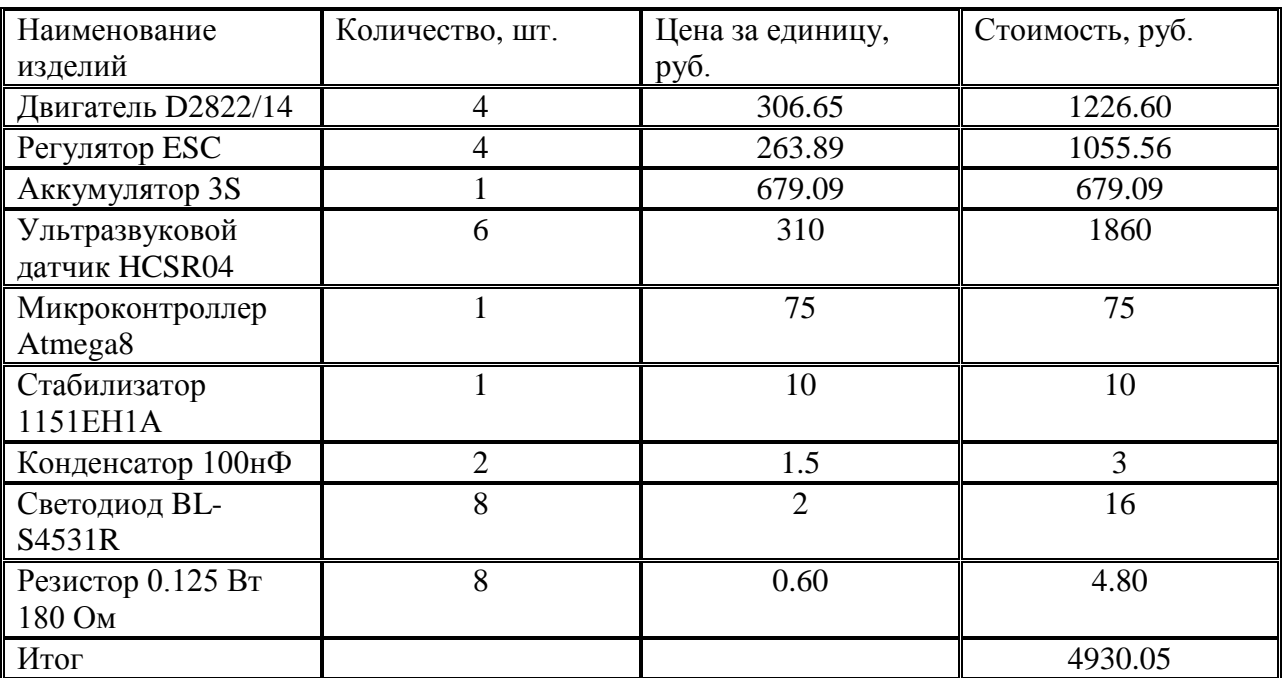

# 5.3 Заработная плата основных рабочих

5.3.1 Основная заработная плата

Таблица 3 - определение стоимости работ.

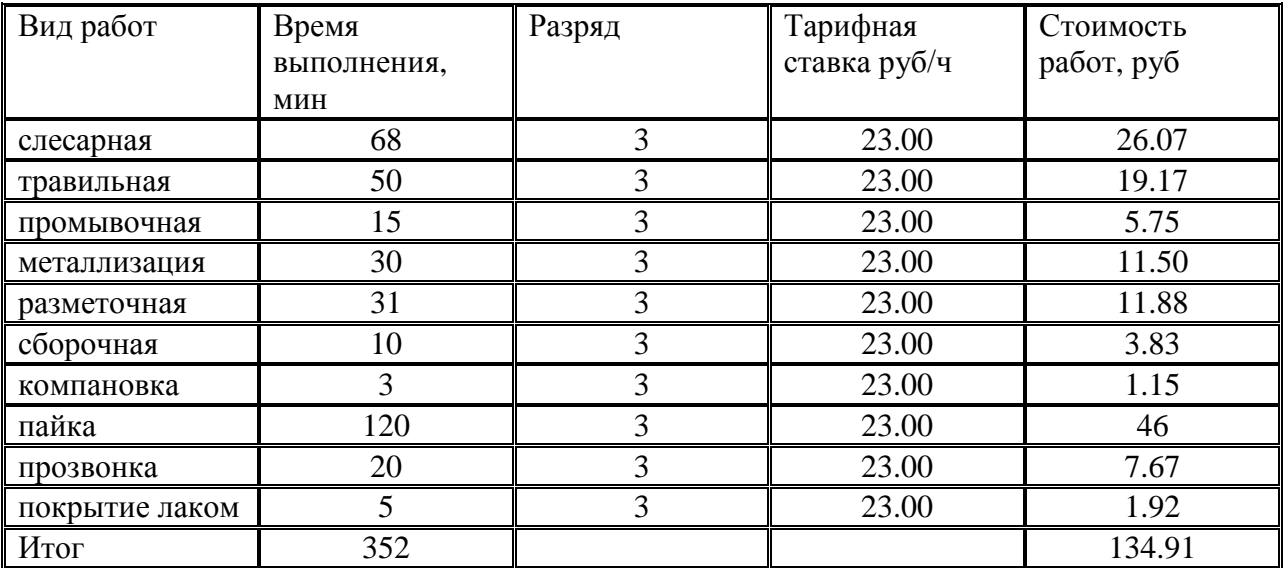

Заработная плата основных рабочих вычисляется по формуле 30.

 $3o=4T C*T/60,$ 23\*352/60

 $3<sub>0</sub>=134.93$ 

5.3.2 Определение доплаты за вредность вычисляется по формуле 31.

$$
\mu = 0.3 \cdot 3 \text{och},
$$
  
\n
$$
\mu = 0.3 \cdot 78.59 = 23.58
$$
\n(9)

 $(8)$ 

5.3.3 Доплата по районному коэффициенту вычисляется по формуле 32.

$$
\text{Ip.k.} = 0.15(3\text{o} + \text{I\#p}),
$$
\n
$$
\text{Ip.k.} = 0.15(134.93 + 23.58) = 23.78
$$
\n(10)

5.3.4 Общая ЗП вычисляется по формуле 33

$$
306u = 30cm + \text{µ}_{p}.\text{K.} + \text{µ}_{BP},
$$
  
3<sub>0</sub>6<sub>u</sub> = 134.91 + 23.78 + 23.58 = 182.27 (11)

5.3.5 Страховые взносы вычисляются по формуле 34.

$$
CB = 366m \cdot 0.3,
$$
  
\n
$$
CB = 182.27 \cdot 0.3 = 54.68
$$
\n(12)

5.3.6 Пенсионный фонд вычисляется по формуле 35

$$
\Pi \Phi = 3\sigma \delta u \cdot 0.22, \n\Pi \Phi = 182.27 \cdot 0.22 = 40.1
$$
\n(13)

5.3.7 Фонд соц.страхования вычисляется по формуле 36

$$
Cou.cT = 3ofu \cdot 0.029,
$$
  
\n
$$
Cou.cT = 182.27 \cdot 0.029 = 5.28
$$
\n(14)

5.3.8 Фонд мед. страхования вычисляется по формуле 37

$$
Meq.cr = 366m \cdot 0.051,
$$
  
Meq.cr = 182.27 \cdot 0.051 = 9.3 (15)

5.4. Расходы связанные с работой оборудования Таблица 4 - Исходные данные

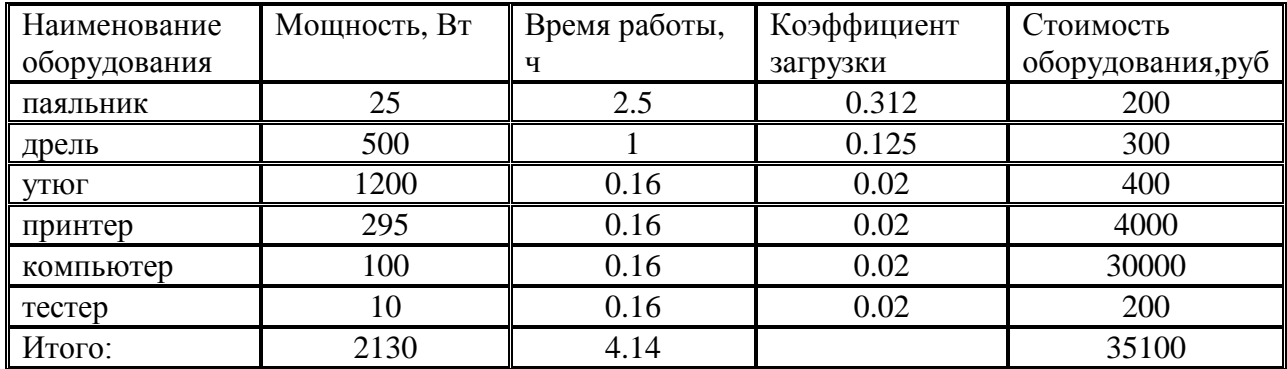

```
K_3 = \Phi_0/T_c,
K_{3.\Pi} = 2.5/8 = 0.312K_{3,2} = 1/8 = 0.125K_{3.5} = 0.16/8 = 0.02K_{3.}mp = 0.16/8 = 0.02K_{3,K} = 0.16/8 = 0.02K_{3.T} = 0.16/8 = 0.02
```
 $(16)$ 

5.4.1 Затраты на силовую электроэнергию вычисляется по формуле 39

$$
C_3 = (N \cdot \Phi_{\mathcal{A}} \cdot K_3 \cdot K_{\mathcal{O},\mathcal{H}} \cdot S_3) / K\Pi_{\mathcal{A}} \cdot \Pi_{c}, \qquad (17)
$$
  
\n
$$
C_{3.\Pi} = (0.025 \cdot 2.5 \cdot 0.313 \cdot 0.75 \cdot 2.87) / 0.9 \cdot 0.8 = 0.056
$$
  
\n
$$
C_{3.\Pi p} = (0.5 \cdot 1 \cdot 0.125 \cdot 0.75 \cdot 2.87) / 0.9 \cdot 0.8 = 0.186
$$
  
\n
$$
C_{3.\text{YT}} = (1.2 \cdot 0.16 \cdot 0.02 \cdot 0.75 \cdot 2.87) / 0.9 \cdot 0.8 = 0.011
$$
  
\n
$$
C_{3.\text{HP}} = (0.295 \cdot 0.16 \cdot 0.02 \cdot 0.75 \cdot 2.87) / 0.9 \cdot 0.8 = 0.027
$$
  
\n
$$
C_{3.\text{KOM}} = (0.1 \cdot 0.16 \cdot 0.02 \cdot 0.75 \cdot 2.87) / 0.9 \cdot 0.8 = 0.0008
$$
  
\n
$$
C_{3.\text{T}} = (0.01 \cdot 0.16 \cdot 0.02 \cdot 0.75 \cdot 2.87) / 0.9 \cdot 0.8 = 0.00008
$$
  
\n
$$
C_{3.\text{O}} = C_3 + C_{3.\text{H}} + C_{3.\text{HP}} + C_{3.\text{Y}} + C_{3.\text{HP}} + C_{3.\text{KOM}} + C_{3.\text{T}}.
$$

 $C_{3.06\text{III}} = 0.056 + 0.186 + 0.011 + 0.027 + 0.0008 + 0.00008 = 0.28$ 5.4.2 Амортизационные отчисления по оборудованию вычисляется по формуле 40

$$
A_{\Gamma} = C_{\Pi} \cdot H_a / 100, \tag{18}
$$

$$
Ha = 100\% / n,\tag{19}
$$

$$
C_{\Pi} = C_{0} \delta \mu \cdot 1.1, \qquad (20)
$$

 $\text{Co6}.\text{np.} = 4000 \cdot 1.1 = 4400$  $C_{0.4} = 300 \cdot 1.1 = 330$  $Co6.y. = 400 \cdot 1.1 = 440$  $Co6.n. = 200 \cdot 1.1 = 220$  $\text{Co6}.\text{np.} = 4000 \cdot 1.1 = 4400$  $C_{0.05} = 30000 \cdot 1.1 = 33000$  $C_{00,T} = 200 \cdot 1.1 = 220$  $A_{\Gamma, \text{np}} = 4400.33.3/100 = 1465.20$  $A<sub>1</sub> = 330.33.3/100 = 109.89$  $A_{\Gamma,V} = 440.33.3/100 = 146.52$  $A$ F.H. = 220.33.3/100 = 73.26

$$
A_{\text{T.K.}} = 33000.33.3/100 = 10989
$$
  
 
$$
A_{\text{T.T.}} = 220.33.3/100 = 73.26
$$
  
 
$$
\sum A_{\text{T}} = 12857.13
$$

$$
A = \sum A_{\Gamma} \sum \Phi_{\text{A}} \phi / \Phi_{\Gamma}, \tag{21}
$$

$$
A = 12857.13 \cdot 4.14/1987 = 4.12
$$

5.4.3 Затраты на ремонт оборудования вычисляются по формуле 44

$$
C_{\text{pem}} = (C_M \cdot R_M + C_3 \cdot R_3) \cdot n,\tag{22}
$$

# Таблица 5 - Исходные данные

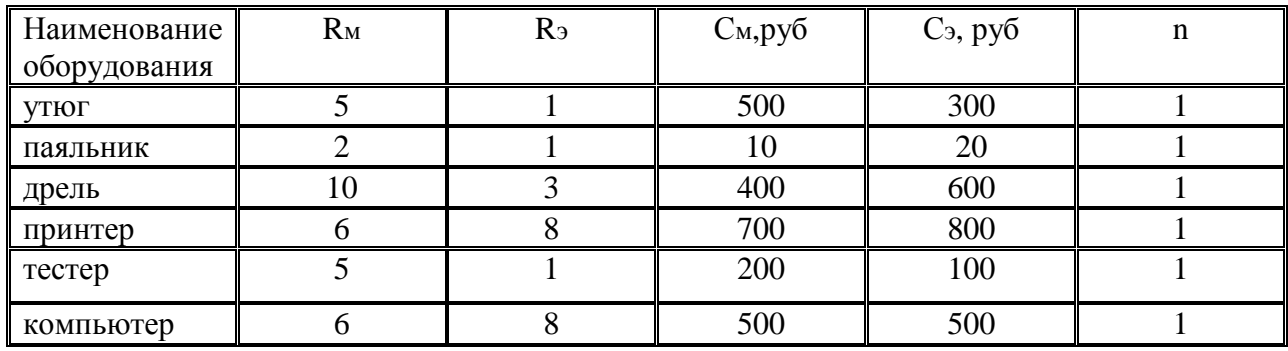

 $C$ рем.у = (500·5+300·1)·1 = 2800  $C$ рем.п =  $(10.2+20.1)$ .1 = 40  $C_{\text{pem.},\text{I}} = (400.10 + 600.3) \cdot 1 = 5800$  $C$ рем.пр = (700.6+800.8).1 = 10600  $C_{\text{pem.T}} = (200.5 + 100.1) \cdot 1 = 1100$  $C_{\text{PEM.K.}} = (500.6 + 500.8) \cdot 1 = 7000$  $\sum C$ рем = 27340

$$
C_p = \sum C_{p \text{env}} \sum \Phi_{q0} / \Phi_r,
$$
\n
$$
C_p = 27340.4.14 / 1987 = 56.96
$$
\n(23)

## 5.4.4 Затраты на содержание оборудования вычисляются по формуле 46

$$
\text{Cer} = 0.5\% \cdot \text{Co6},\tag{24}
$$

$$
Cer = 0.005.38610 = 193.05
$$

$$
Cc = Ccr \cdot \sum \Phi_{A0} / \Phi_r, \tag{25}
$$

$$
Cc = 193.05 \cdot 4.14 / 1987 = 0.40
$$

### 5.4.5 Амортизация инвентаря и инструмента вычисляется по формуле 48

$$
Au = Cu \cdot \Phi_{A0} / \Phi_{\Gamma}, \qquad (26)
$$

Таблица 6 – Стоимость инвентаря и инструмента.

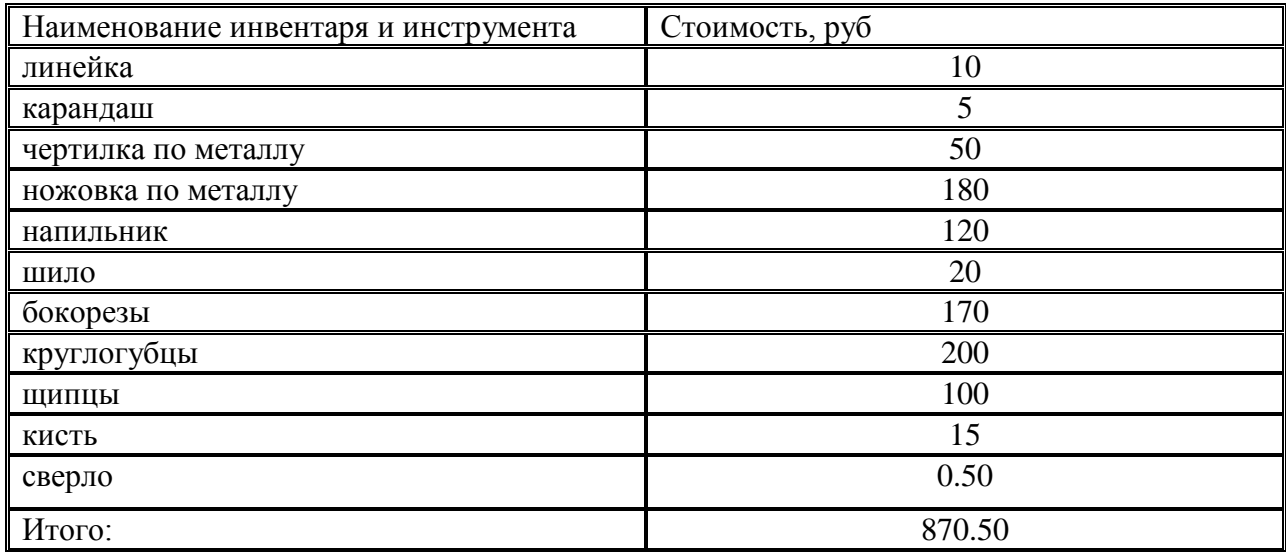

 $A<sub>u</sub> = 870.50·3.68/1987 = 1.61$  (27)

# 5.4.6 Расходные материалы

Таблица 7 – Стоимость расходных материалов

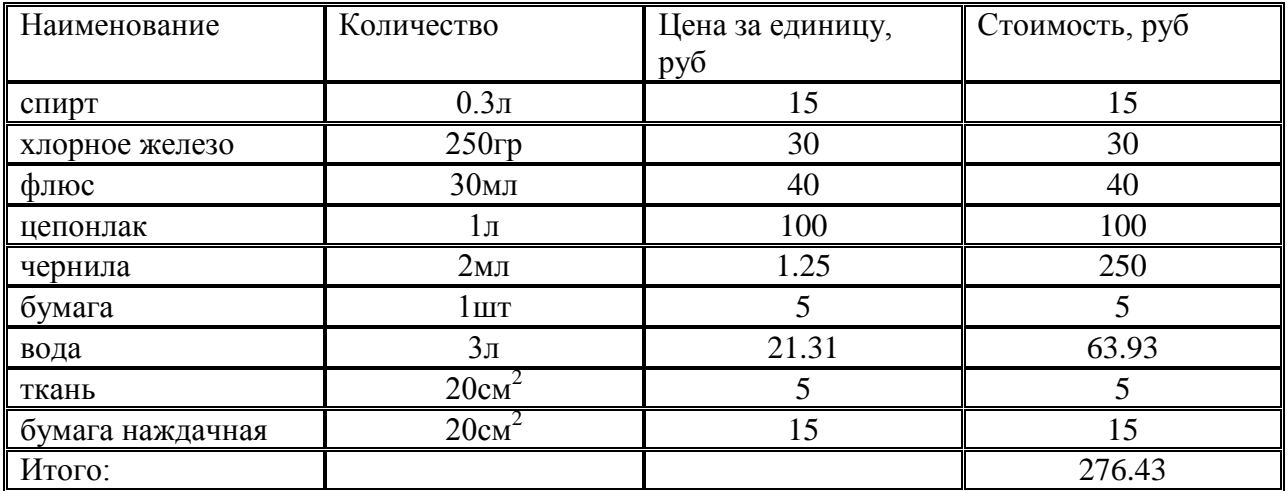

Таблица 8 – Расходы, связанные с работой оборудования

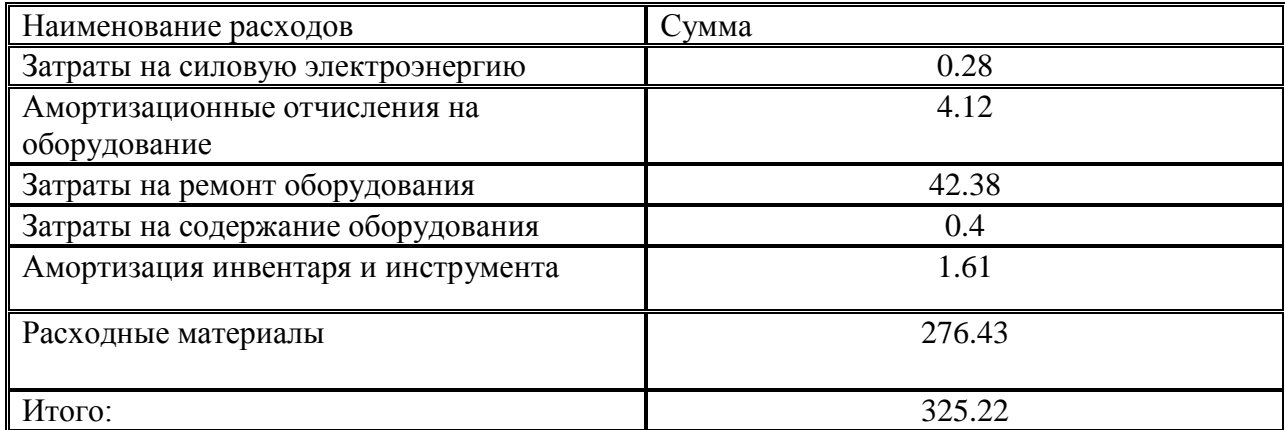

5.5.Накладные расходы

5.5.1 Расходы на освещение вычисляются по формуле 50

$$
3_{\text{ocB}} = 1.05 \cdot q \cdot \text{FocB} \cdot \text{Fo6m} \cdot S_9/1000,
$$
  

$$
3_{\text{ocB}} = 1.05 \cdot 25 \cdot 5.9 \cdot 16 \cdot 2.87/1000 = 7.11
$$
 (28)

5.5.2 Расходы на отопление вычисляются по формуле 51

$$
C_{\Pi} = V \cdot qn \cdot F \cdot Sn / in \cdot 1000,
$$
  
\n
$$
C_{\Pi} = 40 \cdot 15 \cdot 5.9 \cdot 7.82 / 540 \cdot 1000 = 0.05
$$
\n(29)

5.5.3 Расходы воды для бытовых нужд вычисляются по формуле 52

$$
CB.6_{\text{bIT}} = H \cdot \Phi_{\text{AP}} \cdot K_{\text{pa6}} \cdot S_s / 1000,
$$
  
\n
$$
CB.6_{\text{bIT}} = 65 \cdot 5.9 \cdot 1 \cdot 18 / 1000 = 6.9
$$
\n(30)

5.5.4 Расходы на текущий ремонт здания вычисляются по формуле 53

$$
C_{T} = (0.01...0.02) \cdot C_{3} \pi,
$$
  
\n
$$
C_{T} = 0.01 \cdot 700000 = 20.78
$$
\n(31)

5.5.5 Вспомогательные материалы вычисляются по формуле 54

$$
C_{BCM} = 0.03 \cdot C_{3\pi},
$$
  
\n
$$
C_{BCM} = 0.03 \cdot 700000 = 62.35
$$
\n(32)

5.5.6 Амортизация здания и сооружений вычисляются по формуле 55

$$
A_{3\mu} = 0.03 \cdot C_{3\mu},
$$
  
\n
$$
A_{3\mu} = 0.03 \cdot 700000 = 62.35
$$
\n(33)

5.5.7 Определение заработной платы руководителя

5.5.7.1 Определение основной з/п вычисляется по формуле 56

$$
30 = 40 = 30 = 106.53.30/23 = 138.95
$$
 (34)

5.5.7.2 Определение доплаты по уральскому коэффициенту

$$
\mu_y = 15\% \cdot 30, \n\mu_y = 0.15 \cdot 138.95 = 20.84
$$
\n(35)

5.5.7.3 Определение общей з/п вычисляется по формуле 58

$$
3_{\text{ofm}} = 3_{\text{of}} + \text{Ly},
$$
  
3\_{\text{ofm}} = 138.95 + 20.84 = 159.79 (36)

5.5.7.4 Социальные взносы вычисляются по формуле 59

$$
CB = 3o6u·30%, \qquad (37)
$$

 $CB = 159.79 \cdot 0.3 = 47.93$ 

5.6 Пенсионный фонд вычисляется по формуле 60

$$
\Pi \Phi = 3_{\text{of } \text{III}} \cdot 0.22, \n\Pi \Phi = 159.79 \cdot 0.22 = 35.15
$$
\n(38)

5.6.1 Социальное страхование вычисляется по формуле 61

$$
CC\Phi = 3_{\text{ofm}} \cdot 2.9\%,
$$
  
\n
$$
CC\Phi = 159.79 \cdot 0.029 = 4.63
$$
\n(39)

5.6.2 Медицинское страхование вычисляется по формуле 62

$$
MC = 3ofm \cdot 0.051
$$
  
MC = 159.79 \cdot 0.051 = 8.15 (40)

5.6.3 Разные расходы вычисляются по формуле 63

$$
P_p = \sum H_p \cdot 0.05, P_p = 367.15 \cdot 0.05 = 18.35
$$
 (41)

Таблица 9 – Накладные расходы

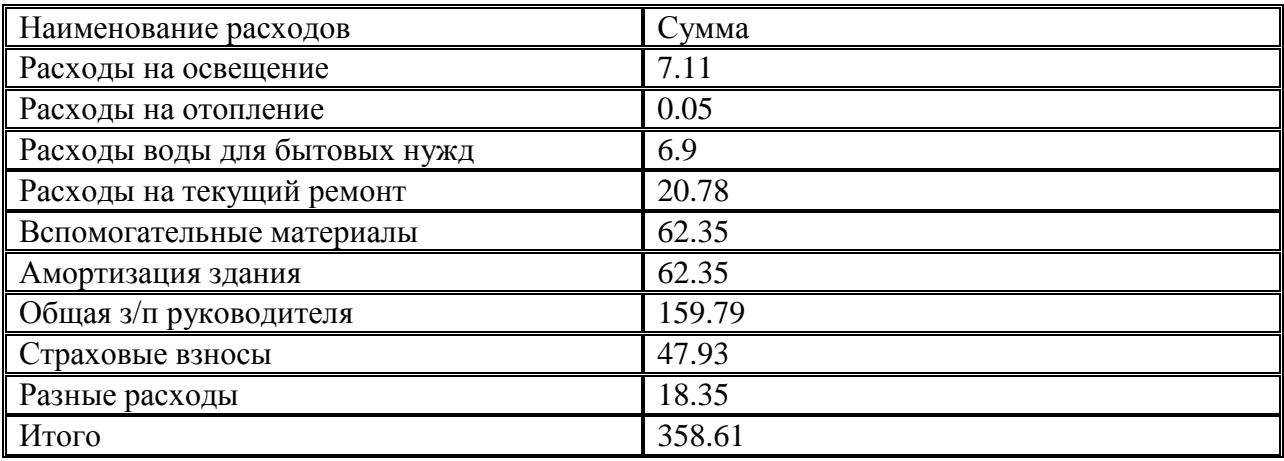

5.7 Определение себестоимости

Таблица 10 – Определение себестоимости

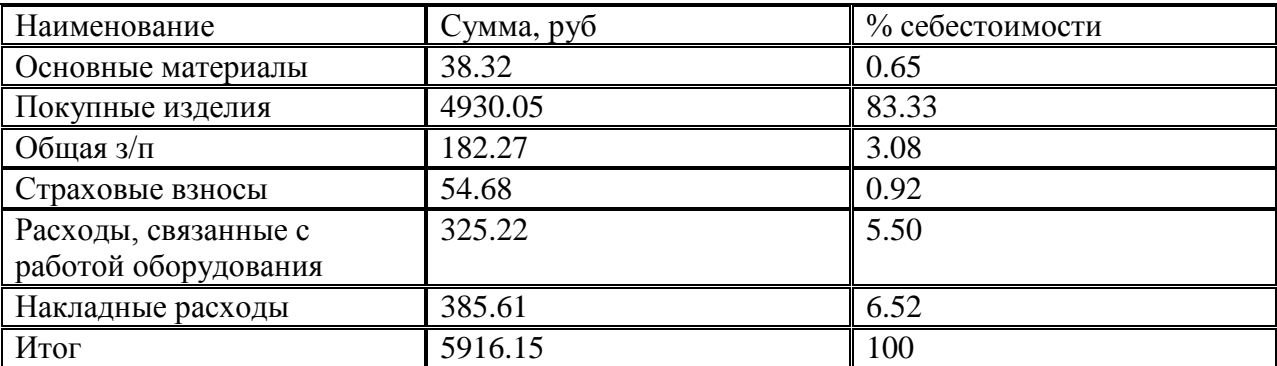

6. Серийное производство.

- 6.1. Определение фонда заработной платы сдельщика.
- 6.1.1. Основной фонд:

$$
\Phi_{\text{och. c}, \pi} = \sum p^* N_{\text{nphs}},\tag{42}
$$

Где: р – сумма расценок за изготовление 1 детали

$$
\Phi_{\text{och. c}, \mathbf{r}} = 182,27*1000 = 182270 \text{ (py6)}
$$
\n
$$
p_i = ((C_{\text{vac}}*T_{\text{hTr}, \mathbf{r}})/60)*K_{\text{mH}}, \tag{43}
$$

где: p<sup>i</sup> – расценка на одной операции,

Cчас – часовая ставка,

Кмн – коэффициент многостаночности

Таблица 11 – коэффициент многостаночности

| Количество<br>Обслуживаемых<br><b>ланков</b> |      |                   |              |      |          |     |
|----------------------------------------------|------|-------------------|--------------|------|----------|-----|
| 15MH                                         | 0,65 | 0.48 <sub>1</sub> | በ 39<br>∪.∪. | ∪∙ລລ | ാറ<br>◡… | ບ.ບ |

 $P_i=(27*1865)/60)*0,48=402,84$  (pyő)

6.1.2. Дополнительный фонд  $\Phi_{\text{non.~cm}}$ 

$$
\Phi_{\text{AOLCZ}} = 0,1^* \Phi_{\text{OCH.CZ}},\tag{44}
$$

$$
\Phi_{\text{qon. c},} = 0.1*182270 = 18277 \text{ (py6)}
$$

6.1.3. Премиальный фонд  $\Phi$ <sub>прем. сд</sub>

 $\Phi_{\text{npen. c}, \alpha} = 0.5^* \Phi_{\text{och.c}, \alpha}$  (45)

$$
\Phi_{\text{mpen. c}, \pi} = 0.5*182270 = 91135 \text{ (py6)}
$$

6.1.4. Доплата по районому коэффициенту Фр.к.сд

$$
\Phi_{p.\kappa.c,\bar{q}} = 0,15*(\Phi_{och.c,\bar{q}} + \Phi_{\text{non.c},\bar{q}} + \Phi_{\text{mpen.c},\bar{q}})
$$
(46)

$$
\Phi_{p,\kappa,c_{\overline{A}}}=0,15*(182270+18227+91135)=291632 \text{ (py6)}
$$

6.1.5 Общий фонд

$$
\Phi_{o6\mu} = \Phi_{ocl.c,\mu} + \Phi_{\text{non.c}\mu} + \Phi_{\text{npem.c}\mu} + \Phi_{p.\kappa.c\mu} \tag{47}
$$

$$
\Phi_{o6\mu} = 182270 + 18227 + 91135 + 291632 = 583264 \text{ (py6)}
$$

6.1.6. Среденемесячная заработная плата  $3_{c. c}$ 

$$
3_c = \Phi_{\text{offul.c,I}}/(12 * R_0),\tag{48}
$$

Где: R<sub>0</sub> – количество основных рабочих

 $3_{c.ca}$ = 583264 /(12\*25)=1944.22 (руб)

### 6.2. Определение фонда заработной платы наладчиков

6.2.1. Основной фонд:

$$
\Phi_{\text{och.}H} = C_{\text{vac}} \cdot \Phi_{\text{ap}} \cdot R_{\text{H}},\tag{49}
$$

Где: R<sub>н</sub> количество наладчиков

$$
\Phi_{\rm ap} = \Phi_{\rm H} * (1 - (10/100)) \qquad (50)
$$

$$
\Phi_{\text{AP}}=1970*(1-(10/100))=1733 \text{ (vac)}
$$
  
\n
$$
\Phi_{\text{OCH-H}}=27*1733*2=95742 \text{ (py6)}
$$

6.2.2. Дополнительный фонд:

$$
\Phi_{\text{AOH.H}} = 0,1^* \Phi_{\text{OCH.H.}} \tag{51}
$$

 $\Phi_{\text{AOLH}} = 0,1*95742 = 9574,2$ 

6.2.3. Премиальный фонд:

$$
\Phi_{\text{mpeM.H}} = 0.5 \cdot \Phi_{\text{OCH}} \tag{52}
$$

 $\Phi_{\text{прем.н}}=0,5*95742=48771 \text{ (py6)}$ 6.2.4 Доплата по районному коэффициенту:

$$
\Phi_{p,\kappa,\mathrm{H}} = 0,15*(\Phi_{\mathrm{OCH},\mathrm{H}} + \Phi_{\mathrm{AOD},\mathrm{H}} + \Phi_{\mathrm{mpeM},\mathrm{H}}) \tag{53}
$$

$$
\Phi_{p,\text{H,K}}=0,15(95742+9574,2+48771)=23113,08 \text{ (py6)}
$$

6.2.5 Общий фонд:

$$
\Phi_{o\tilde{o}\textbf{u}\textbf{u},\textbf{H}}=\Phi_{o\textbf{c}\textbf{H}}+\Phi_{\textbf{A}\textbf{O}\textbf{I},\textbf{H}}+\Phi_{\textbf{m}p\textbf{e}\textbf{M},\textbf{H}}+\Phi_{p,\textbf{k},\textbf{H}} \qquad \qquad (54)
$$

 $\Phi_{\text{offm H}}$ =95742+9574,2+48771+23113,08=177200,28 (руб) 6.2.6. Среднемесячная заработная плата

$$
3_{c.n} = \Phi_{\text{off,II}} / (12 * R_{H})
$$
 (55)  

$$
3_{c.n} = 177200, 28 / (12 * 2) = 7383, 345 \text{ (py6)}
$$

6.3. Определение фонда заработной платы контролёров.

6.3.1. Основной фонд:

$$
\Phi_{\text{OCH.K}} = C_{\text{vac}} \cdot \Phi_{\text{dp}} \cdot R_{\text{K}}, \tag{56}
$$

Где: R<sub>к</sub> количество контролёров

 $\Phi_{\text{och-k}}$ =27\*1733\*2=95742 (руб)

6.3.2. Дополнительный фонд:

 $\Phi_{\text{non.k}}=0,1*\Phi_{\text{och.K.}}(57)$ 

 $\Phi_{\text{non.k}}=0,1*95742=9574,2$ 

6.3.3. Премиальный фонд:

$$
\Phi_{\text{mpen.k}}=0,5^*\Phi_{\text{och}}\tag{58}
$$

Фпрем.к=0,5\*95742=48771 (руб)

6.3.4 Доплата по районному коэффициенту:

$$
\Phi_{p,\kappa,\kappa} = 0,15*(\Phi_{ocH,\kappa} + \Phi_{\text{d}m,\kappa} + \Phi_{\text{m}p\epsilon\kappa,\kappa})
$$
(59)

$$
\Phi_{p,\text{H},\text{k}}=0,15(95742+9574,2+48771)=23113,08 \text{ (py6)}
$$

6.3.5 Общий фонд:

$$
\Phi_{06\text{III},\kappa} = \Phi_{0cH} + \Phi_{0pR,K} + \Phi_{0pR,K} + \Phi_{p,K,K}
$$
 (60)  
\n
$$
\Phi_{06\text{III},\kappa} = 95742 + 95742 + 48771 + 2311308 = 17720028
$$
 (py6)  
\n6.3.6. Среднемесячная заработная плата  
\n
$$
3_{c.\kappa} = \Phi_{06\text{III},\mu} / (12 * R_{\kappa})
$$
 (61)

$$
C_{\mathcal{C},\mathcal{K}} \triangleq 00 \text{m}, \text{h} \setminus (12 \text{ K}_{\mathcal{K}}) \tag{0.1}
$$

 $3<sub>c.s</sub>=177200,28/(12*2)=7383,345$  (руб) 6.4. Определение фонда заработной платы ИТР (мастера) 6.4.1. Основной фонд:

$$
\Phi_{\text{och.M}}=12*K*R_{\text{M}},\tag{62}
$$

Где: Rм – число мастеров

К - оклад ИТР (по заводским данным)

$$
\Phi_{\text{och.M}} = 12*10000*1 = 120000 \text{ (py6)}
$$

6.4.2. Премиальный фонд:

 $\Phi_{\text{mpeM.M}} = 0.5 * \Phi_{\text{och.M}}$  (63)

$$
\Phi_{\text{mpeM.M}} = 0.5*120000 = 60000 \text{ (py6)}
$$

6.4.3. Доплата по районому коэффициенту:

 $\Phi_{\text{p.k.M}} = 0,15(\Phi_{\text{OCH}} + \Phi_{\text{IDPEM.M}})$  (64)

$$
\Phi_{p,\kappa,\mathrm{m}} = 0,15(120000+60000) = 27000 \text{ (py6)}
$$

6.4.4. Общий фонд:

$$
\Phi_{o6m,M} = \Phi_{ocH} + \Phi_{npeM,M} + \Phi_{p,\kappa,M}
$$
 (65)

$$
\Phi_{\rm 06III, M}\!\!=\!\!120000\!+\!60000\!+\!27000\!=\!207000\,\,(py6)
$$

6.4.5. Среднемесячная заработная плата:

$$
3_{c.M} = \Phi_{o6uJ,M} / (12 * R_M)
$$
 (66)

$$
3_{c.\text{m}}\!\!=\!\!414000/12\!\!=\!\!17250
$$

### Таблица 12 - Ведомость заработной платы

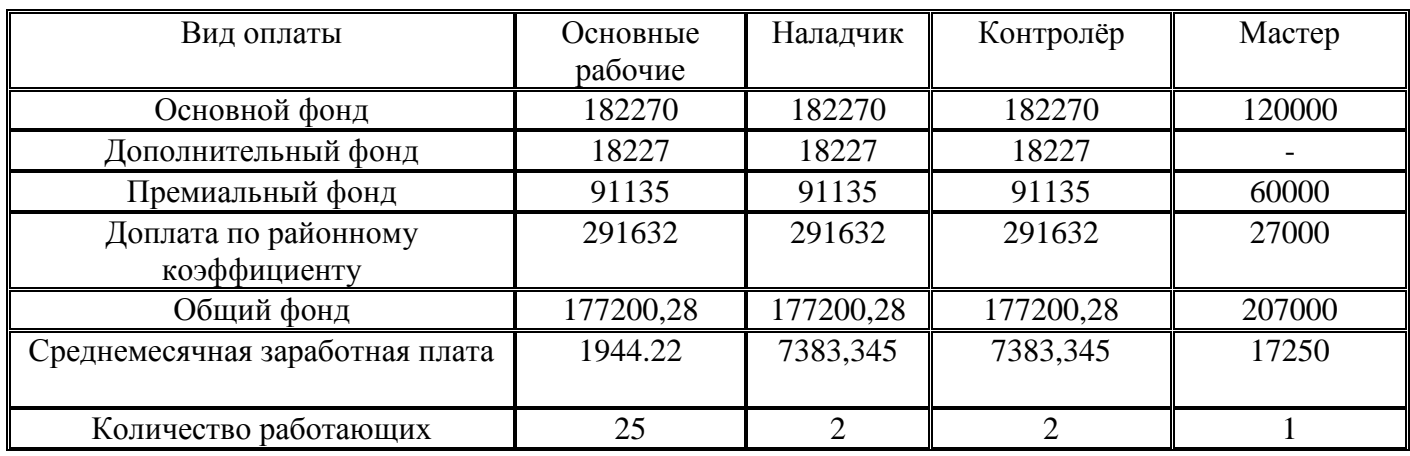

Вспомогательные материалы

Свем=0,03 $*$ Сзд (67)

Свсм=0,03\*10000000=300000 (руб)

Расходы на текущий ремонт здания

 $Cr=(0.01...0.02)*C_{3A}$ , (68)

Где: Сзд – стоимость здания

 $Cr=0.01*10000000=100000$  (руб)

Амортизация зданий и сооружений

$$
A_{3\overline{A}}=0.03 \times C_{3\overline{A}} \tag{69}
$$

Азд=0,03\*10000000=300000 (руб)

Расходы на отопление

 $Cn = V \cdot qn \cdot F \cdot \frac{Sn}{in} \cdot 1000$ , (70)

Где: qn –расход тепла на м $^3$ , qп=15...20ккал/час Fот – количество часов

iп – теплота испарения, iп=540ккал

Sп – стоимость одной Т пара

V – объём помещения  $\mu^3$ 

$$
Cn = 375 * 15 * 4320 * 540 * 7,82/540 * 1000 = 190026
$$
 (py6)

Расходы воды для бытовых нужд

$$
C_{B.6bIT} = H^* \Phi_{\text{AP}}^* K_{\text{P}} \times S \times 1000, \tag{71}
$$

Где: Н – норма количества воды на 1 человека в день Н=65 Л  $Ss$  – стоимость  $1\text{m}^3$  воды Краб – количество рабочих Св.быт=65\*1733\*30\*6,67/1000=22540,26руб Расходы на освещение

$$
30CB = 1,05 \cdot q \cdot F0CB \cdot F06H \cdot S3/1000, \tag{72}
$$

Где: q- расход энергии на м<sup>2</sup>, q=25В/м<sup>2</sup> Fосв – время пользоания освещением Fосв=3000 ч Fобщ – площадь участка Sэ – стоимость КВт/ч Эосв=1,05\*25\*3000\*150\*2,87/1000=33901,87

Расходы на рационализацию, изобретательство:

 $P_{p.u.} = 57,2*12*R_{p a 6}$  (73)  $P_{n.u.}=57,2*12*30=20592$  $P_{o.T.}=13,93*12*R_{pano}$  (74)  $P_{o.T.}=13,93*12*30=5014,8$  $\%$ ЦР= $\sum$ ЦР/ $\sum \Phi_{ocH}$ \*100% (75)

Процент цеховых расходов

Расходы на охрану труда

# %ЦР=1118930,872/968600\*100%=115,52%

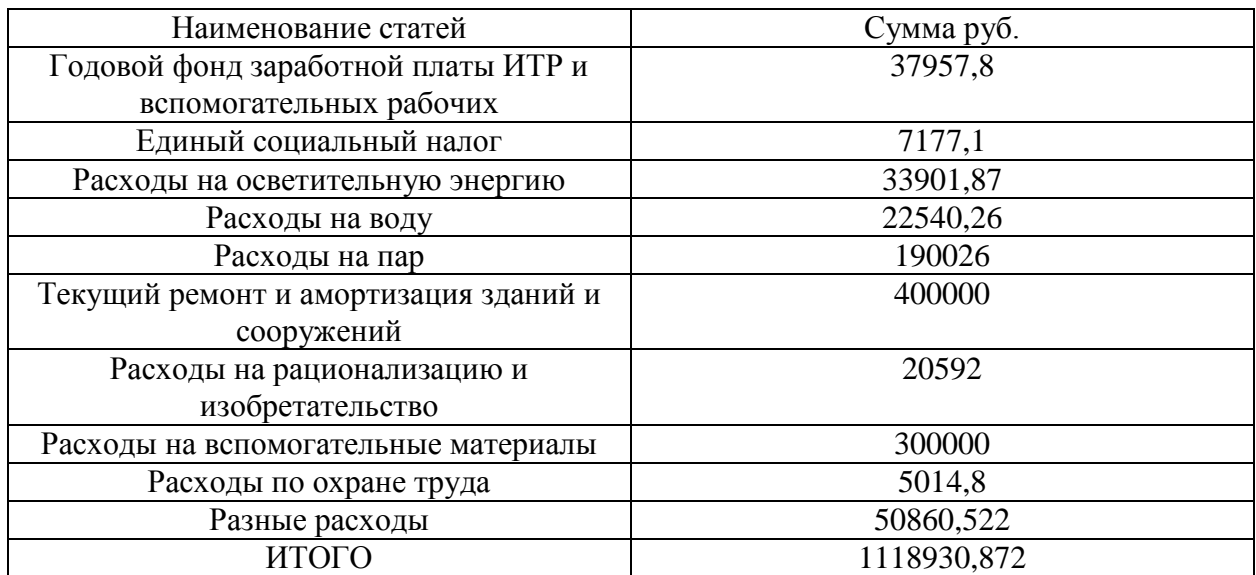